26 УТВЕРЖДАЮ Начальник ЦИ СИ «Воентест» ВЕННЫЙ<br>2 ГНИИМ МО РФ АЛО. Кузин  $B(+)$ 2005 г. Heldo = od

## ИНСТРУКЦИЯ

## ГЕНЕРАТОР СИГНАЛОВ SMG

## фирмы «Rohde & Schwarz GmbH Со & KG» Германия

Методика поверки

**г. Мытищи 2005 г.**

1 Введение.

1.1 Данная методика распространяется на генератор сигналов SMG (далее - генератор), зав. № 880220/043, фирмы «Rohde & Schwarz GmbH Co & KG», Германия, и устанавливает порядок проведения первичной и периодических поверок.

1.2 Межповерочный интервал - один год.

2 Операции поверки.

При поверке выполняют операции, представленные в таблице 1.

Таблица1

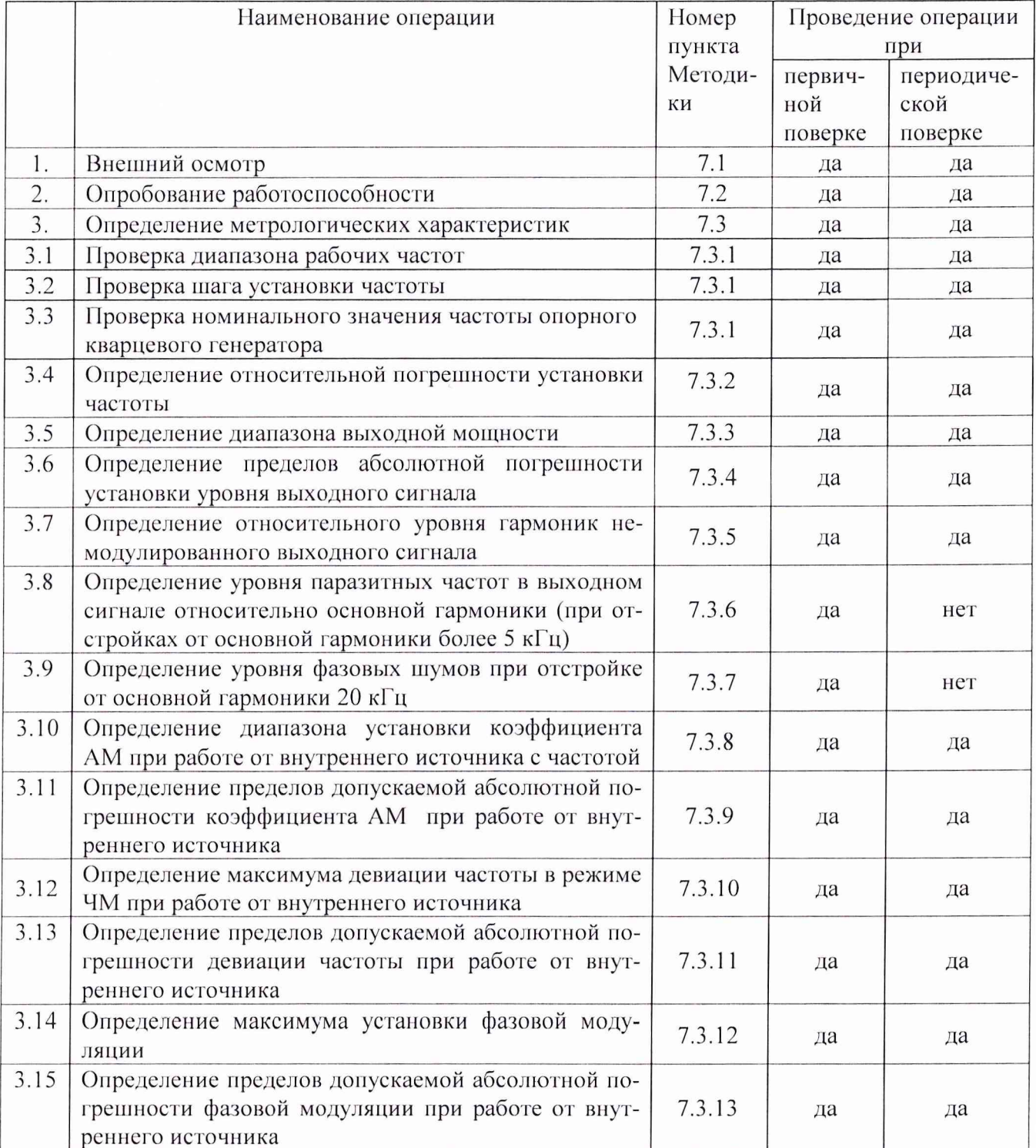

3 Средства поверки.

3.1 При проведении поверки используют средства измерений и вспомогательное оборудование, представленное в таблице 2.

Таблица 2

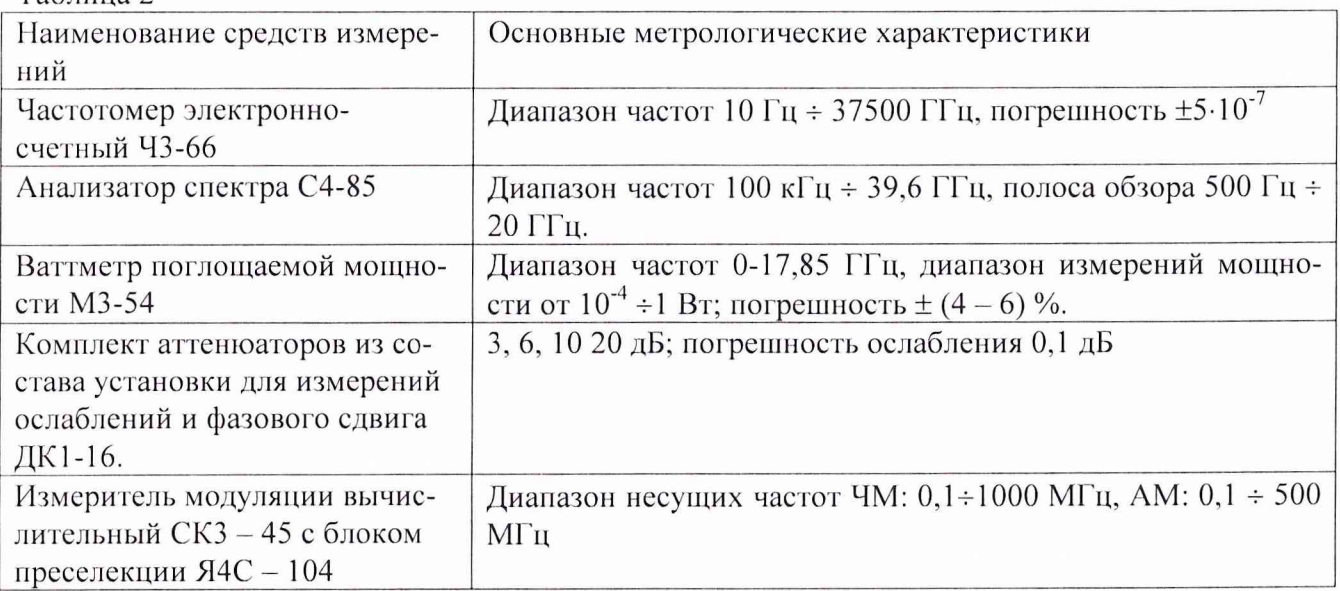

3.2 Допускается использование других средств измерений и вспомогательного оборудования, имеющих метрологические и технические характеристики не хуже характеристик приборов, приведенных в таблице 2.

4 Требования к квалификации поверителей

К проведению поверки генератора допускается инженерно-технический персонал со средним или высшим радиотехническим образованием, имеющим опыт работы с радиотехническими установками, ознакомленный с руководством по эксплуатации и документацией по поверке и имеющий право на поверку.

5 Требования безопасности

5.1 К работе на генераторе допускаются лица, изучившие требования безопасности по ГОСТ 22261, ГОСТ 12.2.091, ГОСТ Р 51350, инструкцию по правилам и мерам безопасности и прошедшие инструктаж на рабочем месте.

5.2 Запрещается проведение измерений при отсутствии или неисправности заземления аппаратуры, входящей в состав генератора.

6 Условия поверки

6.1 Поверка проводится при нормальных условиях (составляющая погрешности измерений любой из характеристик от действия совокупности влияющих величин не превышает 35 % допускаемой основной погрешности).

6.2 Электропитание осуществляется в автономном режиме 220 В  $\pm$  5%, 50 Гц.

6.3 Подготовка к поверке

При подготовке к поверке выполняют следующие операции:

- подготовить его к работе в соответствии с указаниями РЭ;

7 Проведение поверки

7.1 Внешний осмотр.

7.2 Опробование работоспособности.

7.3 Определение метрологических характеристик

7.3.1 Проверка диапазона рабочих частот, шага установки частоты и номинального значения частоты опорного кварцевого генератора

Диапазон рабочих частот и шаг установки частоты определяют с помощью частотомера электронно-счетного 43-66. Установить значения частот генератора сначала в крайнем левом, а затем в крайнем правом положении частотного диапазона, провести измерения установленных частот. Погрешность не должна превышать  $\pm$  5.10<sup>-6</sup> % от установленного значения.

Шаг установки частоты проверяется на любой из частот всего диапазона, дискретность перестройки должна быть не менее 1 Гц.

К выходу опорного кварцевого генератора подключить частотомер, измерить частоту выходного сигнала. Значение частоты опорного кварцевого генератора должно быть 5 МГц.

7.3.2 Определение относительной погрешности установки частоты

На генераторе последовательно установить частоты 100, 250, 500, 1000 кГц, 100, 500, 1000 МГц и измерить частотомером их действительные значения.

Погрешность ус тановки частоты 5f вычислить по формуле:

$$
\delta f = \frac{f_r - f_0}{f_r} \cdot 100 \%
$$

где  $f_0$  - значение частоты сигнала, измеренное частотомером,

 $f_r$  - значение частоты сигнала, установленное на генераторе.

Результаты поверки считаются удовлетворительными, если относительная погрешность установки частоты находится в пределах  $\pm$  5.10<sup>-6</sup> %, от установленного по шкале генератора.

7.3.3 Определение диапазона выходной мощности

Определение диапазона выходной мощности проводится во всем частотном диапазоне. Измерения проводятся ваттметром поглощаемой мощности МЗ-54, шаг перестройки 200 МГц. Для измерения выходного сигнала генератора использовать набор калиброванных аттенюаторов из состава установки ДК1-16. Шкала измерителей мощности отградуирована в Вт, для пересчета в дБм, использовать формулу:

$$
P_{\text{H3M}}=10.1g\frac{P_{\text{H3M}}}{1(\text{M}Bm)}(\text{ABM}),
$$

где  $P_{\mu\nu}$  – измеренное значение максимальной мощности в Вт.

Результаты поверки считаются удовлетворительными, если диапазон выходной мощности находится в пределах от минус 137 до 13 дБм.

7.3.4 Определение пределов абсолютной погрешности установки уровня выходного сигнала

На генераторе сигналов выставить уровень сигнала минус 10 дБм, шаг частоты изменять от минимального до максимального значения аналогично шагу указанному в п. 7.3.3.

Абсолютную погрешность (ЛА) установки опорного уровня сигнала рассчитать по формуле:

$$
\Delta A = (-10 \text{ dBm}) - A_{H3M}
$$

где  $A_{\text{M3M}}$  – измеренное значение опорного уровня сигнала.

Результаты поверки считаются удовлетворительными, если абсолютная погрешность установки опорного уровня сигнала находится в пределах  $\pm 1.5$  дБ

7.3.5 Определение относительного уровня гармоник немодулированного выходного сигнала

Уровень гармоник выходного сигнала определяется анализатором спектра С4-85. Для определения гармоник выходного сигнала, на генераторе устанавливать частоты в диапазоне от 250 кГц до 1 ГГц и уровнем выходного сигнала 0 дБм, провести измерения уровня несущей и гармоники.

Результаты поверки считаются удовлетворительными, если отношение гармоник немодулированного выходного сигнала к несущей не менее минус 30 дБс.

7.3.6 Определение уровня паразитных частот в выходном сигнале относительно основной гармоники (при отстройках от основной гармоники более 5 кГц)

Уровень паразитных частот в выходном сигнале определяется анализатором спектра  $C4 - 85$ . На выходе генератора установить сигнал уровнем 0 дБм, измерить анализатором. Маркер анализатора отстраивать от центра основной гармоники более чем на 5 кГц в любую сторону частотного диапазона, измерить уровень сигнала на частоте установки маркера.

Результаты поверки считаются удовлетворительными, если уровень паразитных частот в выходном сигнале относительно основной гармоники не менее минус 70 дБ.

7.3.7 Определение уровня фазовых шумов при отстройке от основной гармоники на  $20 \text{ кГи}$ 

Уровень фазовых шумов определяется анализатором спектра С4 - 85. На анализаторе спектра установить минимальную полосу пропускания (для  $C4 - 85$  10 Гц). На выходе генератора установить сигнал с максимально допустимым уровнем мощности, измерить его анализатором. Маркер анализатора отстраивать от центра основной гармоники на 20 кГц в любую сторону частотного диапазона, измерить уровень на данной частоте.

Результаты поверки считаются удовлетворительными, если уровень фазовых шумов при отстройке от основной гармоники на 20 кГц составляет не менее минус 118 дБ/Гц.

7.3.8 Определение диапазона установки коэффициента AM при работе от внутреннего источника

Проводится с помощью измерителя модуляции СКЗ - 45. В меню генератора установить параметры сигнала с амплитудной модуляцией с шагом 10 %.

Результаты поверки считаются положительными, если коэффициент AM изменяется в пределах от 0 до 99 %.

7.3.9 Определение абсолютной погрешности коэффициента AM при работе от внутреннего источника

Проводится с помощью измерителя модуляции СКЗ - 45. В установках меню генератора выбрать функцию AM, частота модулирующего сигнала 1 кГц. Коэффициент AM 40 %. Определить величины амплитуд основной гармоники и верхней и нижней боковых составляющих.

Абсолютная погрешность (ДМ) установки коэффициента АМ определяется по формуле:

## $\Delta M = M_{\text{yct}} - M_{\text{H3M}}$

где:  $M_{\text{ver}}$  - коэффициент амплитудной модуляции, установленный в установках генератора 40 %, Мизм. - измеренный коэффициент амплитудной модуляции.

Результаты поверки считаются положительными, если абсолютная погрешность установки коэффициента AM при работе от внутреннего источника находится в пределах  $\pm$  (0,04 $\cdot$ A+1) %, где А – значение коэффициента амплитудной модуляции.

7.3.10 Определение максимума девиации частоты в режиме ЧМ при работе от внутреннего источника частотой 1 кГц.

В установках меню генератора выбрать функцию ЧМ. Измерения проводится с помощью измерителя модуляции СКЗ - 45.

Результаты поверки считаются положительными, если максимум девиации частоты в режиме ЧМ равен 800 кГц.

работе от внутреннего источника 7.3.11 Определение допускаемой абсолютной погрешности девиации частоты при

В установках меню генератора выбрать функию ЧМ. Измерения проводятся с помошью измерителя модуляции СКЗ - 45. Частота модулирующего сигнала 1 кГц.

Абсолютная погрешность (ДМ) девиации частоты определяется по формуле:

$$
\Delta W = W_{\text{yct}} - W_{\text{H3M}}
$$

где:  $w_{\text{vert}}$  - девиация частоты, установленная в установках генератора,  $w_{\text{num}}$  - измеренная девиация частоты измерителем модуляции СКЗ - 45.

Результаты поверки считаются положительными, если допускаемая абсолютная погрешность девиации частоты при работе от внутреннего источника  $\pm$  (0,05 $\cdot$ F<sub>M</sub>+20)  $\Gamma$ ц, где F<sub>M</sub> - значение девиации частоты.

7.3.12 Определение максимума установки фазовой модуляции

В установках меню генератора выбрать ФМ. Измерения проводятся с помощью измерителя коэффициента модуляции СКЗ - 45.

Результаты поверки считаются положительными, если максимум установки фазовой модуляции 80 радиан.

7.3.13 Определение пределов допускаемой абсолютной погрешности фазовой модуляции при работе от внутреннего источника

В установках меню генератора выбрать функции ФМ. Измерения проводятся с помощью измерителя коэффициента модуляции СКЗ - 45.

Абсолютная погрешность (Дф) фазовой модуляции определяется по формуле:

$$
\Delta\varphi=\varphi_{\text{yct.}}-\varphi_{\text{H3M}}
$$

где:  $\phi_{\text{vert}} - \phi$ азовая модуляция, установленная в установках генератора,  $\phi_{\text{ham}} - \text{u}$ змеренная измерителем модуляции СКЗ - 45 фазовая модуляция.

Результаты поверки считаются положительными, если пределы допускаемой абсолютной погрешности фазовой модуляции находятся в пределах  $\pm (0.05 \cdot \phi + 0.1)$  радиан, где  $\phi$ - значение фазовой модуляции.

8 Оформление результатов поверки

8.1 Положительным результатом поверки считают соответствие полученных метрологических и технических характеристик генераторов характеристикам, приведенным в описании типа.

8.2 При положительных результатах поверки оформляется свидетельство о поверке с указанием полученных метрологических и технических характеристик, которые выдаются хранителю генераторов.

8.3 При отрицательных результатах поверки генератор настраивают и направляют на повторную поверку.

Начальник отдела ГЦИ СИ «Воентест» 32 ГНИИИ МО РФ

И. Блинов

Старший научный сотрудник ГЦИ СИ «Воентест»<br>32 ГНИИИ МО РФ 32 ГНИИИ МОРФ